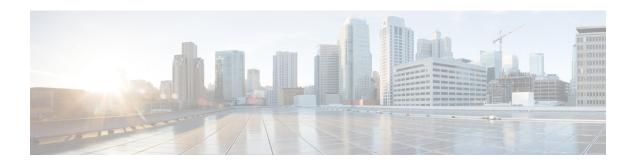

## **FIPS Update**

You can run the new CLI command utils fips enable to enable many FIPS 140-2 like settings in the product. However, this is not certified yet to be compliant. Changes leverage FIPS-compliant libraries of BCFIPS and include them to the security provider list in the JRE, keystore format, ciphers supported, algorithms used, etc.

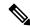

Note

If AppDynamics monitoring is enabled, disable it before enabling FIPS mode.

FIPS Update